# <span id="page-0-0"></span>The Observer Design Pattern

#### Hui Chen<sup>a</sup>

#### aCUNY Brooklyn College, Brooklyn, NY, USA

April 18, 2023

# **Outline**

#### **1** [Background](#page-2-0)

#### **2** [Observer Pattern](#page-5-0)

- **o** [Motivation](#page-7-0)
- **[Observer Pattern](#page-10-0)**

#### **3** [Using Observer Pattern](#page-17-0)

- o [1st Iteration](#page-19-0)
- [2nd Iteration](#page-20-0)
- [3rd Iteration](#page-21-0)
- [3rd Iteration](#page-22-0)
- [4th Iteration](#page-24-0)

### **4** [Adroid](#page-27-0)

#### **5** [References](#page-30-0)

### <span id="page-2-0"></span>Outline

#### **1** [Background](#page-2-0)

- **2** [Observer Pattern](#page-5-0)
	- **[Motivation](#page-7-0)**
	- **[Observer Pattern](#page-10-0)**

#### **3** [Using Observer Pattern](#page-17-0)

- [1st Iteration](#page-19-0)
- [2nd Iteration](#page-20-0)
- [3rd Iteration](#page-21-0)
- [3rd Iteration](#page-22-0)
- [4th Iteration](#page-24-0)

#### **4** [Adroid](#page-27-0)

#### **5** [References](#page-30-0)

## Software Design

- $\triangleright$  Design starts mostly from/with requirements evolving mostly from functionalities and other non-functional characteristics
	- ▶ In the waterfall model Design generally occurs after Requirements
	- $\blacktriangleright$  In agile, design is performed during in each iteration
- ▶ To answer: How is the software solution going to be structured?
	- $\triangleright$  What are the main components (functional composition) often directly from requirements' functionalities (e.g., use cases, user stories, scenarios)
	- $\blacktriangleright$  How are these components related? Possibly re-organize the components (composition/decomposition)
- $\blacktriangleright$  Two main levels of design:
	- $\blacktriangleright$  Architectural (high level) design
	- ▶ Detailed design
	- ▶ Different design concerns at different abstraction levels (e.g. classes vs. modules vs. entire system)
- $\blacktriangleright$  How should we depict design what notation/language?

## Review: High-level and Low-level Designs

Architectural design (high-level design) patterns and styles

▶ MVC, Layered, Pipeline, Client-Server, SOA, *. . .*

Detailed design (low-level design)

- ▶ Functional decomposition, database design, Object-Oriented design, user-interface design, *. . .*
- ▶ Object-Oriented Design and UML focused on modeling
- ▶ To discuss more about Object-Oriented design

### <span id="page-5-0"></span>**Outline**

#### **1** [Background](#page-2-0)

### **2** [Observer Pattern](#page-5-0)

- **o** [Motivation](#page-7-0)
- **[Observer Pattern](#page-10-0)**

#### **3** [Using Observer Pattern](#page-17-0)

- [1st Iteration](#page-19-0)
- [2nd Iteration](#page-20-0)
- [3rd Iteration](#page-21-0)
- [3rd Iteration](#page-22-0)
- [4th Iteration](#page-24-0)

#### **4** [Adroid](#page-27-0)

#### **5** [References](#page-30-0)

### Inverse of Control

#### Source: [Module 6 by Martin Robillard](https://github.com/prmr/SoftwareDesign/blob/master/modules/Module-06.md)

- ▶ Inverse of control
- ▶ The observer pattern

# <span id="page-7-0"></span>Motivation: Requirement of an Application

Consider this application which a number is selected/entered/showed in 3 different ways

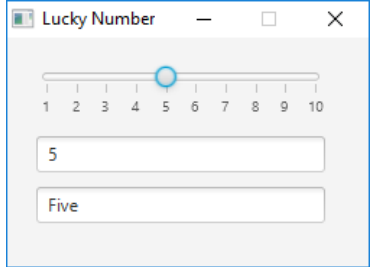

# Motivation: Design of the Application

A way to implement this application has complete pairwise dependencies

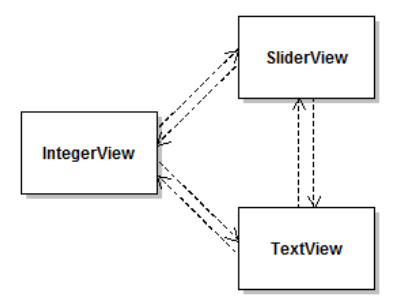

Any critiques?

### **Critiques**

- $\blacktriangleright$  High coupling: Each panel explicitly depends on many other panels.
- Complexity: Complex idiosyncratic program logic is required to keep the different panels consistent.
- $\triangleright$  Low Extensibility: To add or remove a panel, it is necessary to modify all other panels.

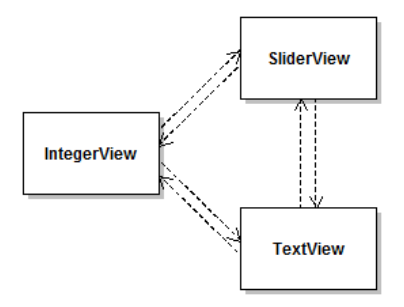

# <span id="page-10-0"></span>Redesign of the Application

Let's consider this improved design using the Observer Design Pattern,

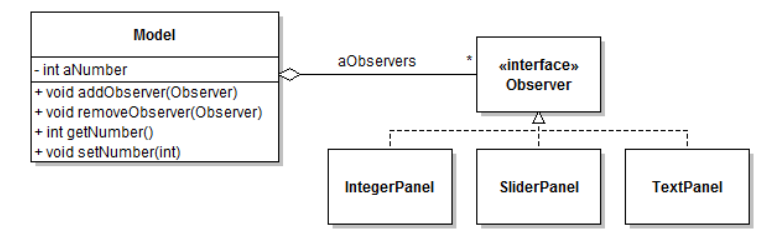

The Observer Design Pattern: store state of interest in specialized objects, and to allow other objects to observe this state.

Why is it better?

## Redesign of the Application

- $\blacktriangleright$  The model can be used without any observer;
- $\blacktriangleright$  The model is aware that it can be observed, but its implementation does not depend on any concrete observer class.
- ▶ It is possible to register and de-register observers at run-time.

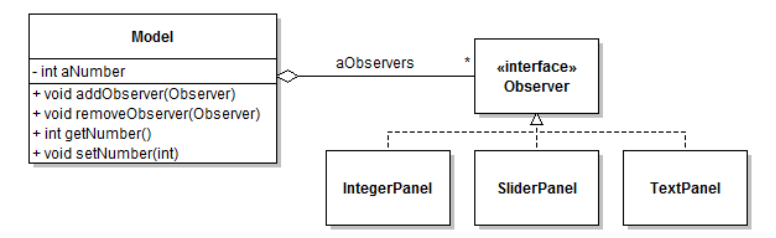

# Inverse of Control and the Observer

How do the observers learn that there is new information in the model that they need to know about?

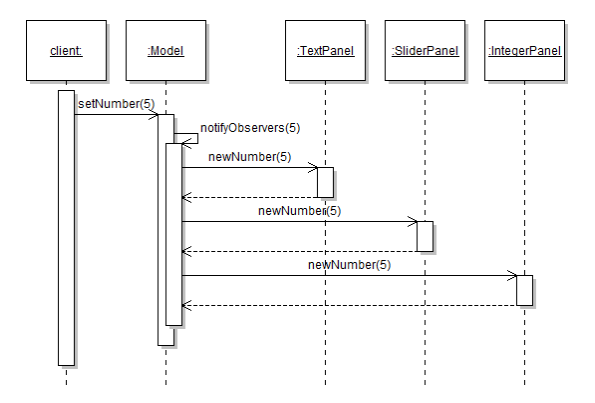

### Inverse of Control and the Observer

- ▶ The model cycles through the observers and calls a "callback" method (defined on the Observer interface) on them.
- $\blacktriangleright$  Inversion of control: the observer do not call a method on the model even though it is the observer that "makes" the change.
	- ▶ Also called the "Hollywood Principle" ("don't call us, we'll call you").

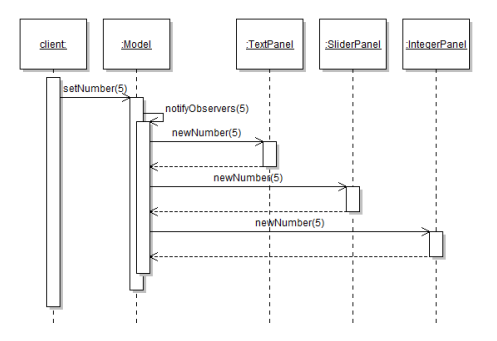

# Cycling Through Callbacks

Essentially, the idea is as follows,

```
1 class Model {
2 List < Observer > observerList;<br>3 // ...
   3 // ...
4 void setNumber () {
       5 for ( Observer observer : observerList ) {
6 if ( observer == null ) continue ;
7 observer.event1();<br>8 observer.event2(da
          observer. event2 (data);
9 observer . event3 ( this );
1011 }
12 }
```
Alternative, use the event-driven framework – next slide

# Cycling Through Callbacks

Alternative, use the event-driven framework,

- ▶ the model acts as the "event source"
- $\triangleright$  the model generates a series of "events" that correspond to different state changes, and
- $\triangleright$  other objects are in charge of reacting to these events calling some methods (callbacks) by the framework.

### The Observer Design Pattern: Summary

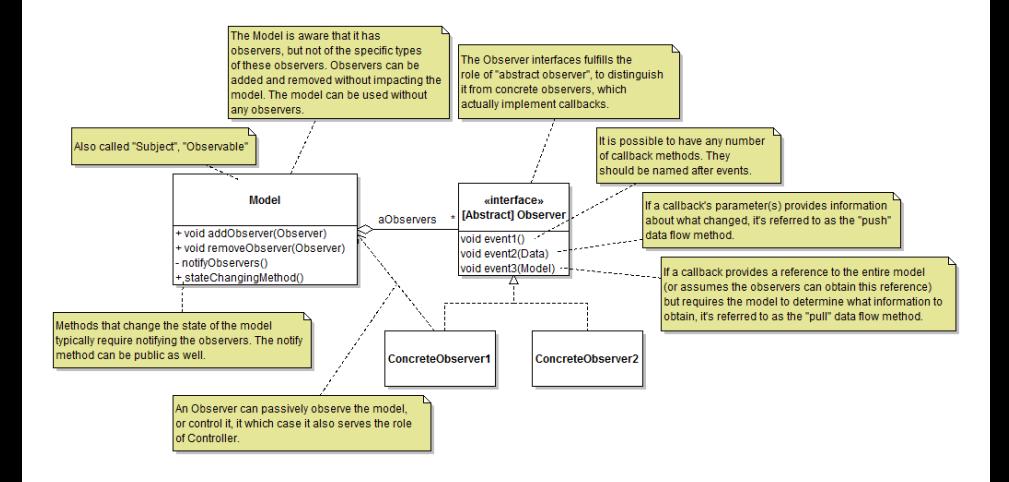

# <span id="page-17-0"></span>**Outline**

#### **1** [Background](#page-2-0)

#### **2** [Observer Pattern](#page-5-0)

- **[Motivation](#page-7-0)**
- **[Observer Pattern](#page-10-0)**

#### **3** [Using Observer Pattern](#page-17-0)

- o [1st Iteration](#page-19-0)
- [2nd Iteration](#page-20-0)
- [3rd Iteration](#page-21-0)
- [3rd Iteration](#page-22-0)
- [4th Iteration](#page-24-0)

#### **4** [Adroid](#page-27-0)

#### **5** [References](#page-30-0)

### Example Application

Let's consider to develop an inventory system capable of keeping track of electronic equipment.

- ▶ An Item of equipment records a serial number (int) and production year (int).
- ▶ An Inventory object aggregates a bunch of Items. Various entities are interested in changes to the state of the Inventory.
- ▶ Clients can add or remove Items from the Inventory at any time.

For example,

- $\triangleright$  it should be possible to show the items in the Inventory in a ListView.
- ▶ It should also be possible to view a PieChart representing the proportion of Items in the Inventory for each production year (e.g.,  $2004=25\%$ ;  $2005=30\%$ , etc.).
- ▶ Views should be updated whenever items are added or removed from the Inventory.

### <span id="page-19-0"></span>Basic Set of Classes

At a first glance, we need the following classes

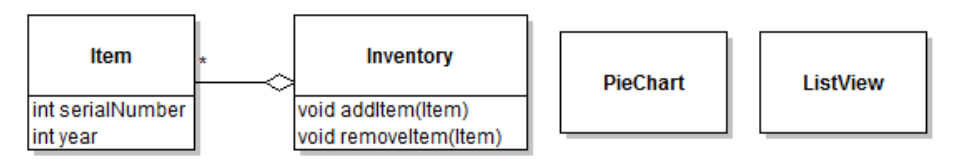

### <span id="page-20-0"></span>Instantiating a Basic Observer Pattern

Design decision: the object containing the observable state would be instances of Inventory, and the objects observing this state would be PieChart and ListView.

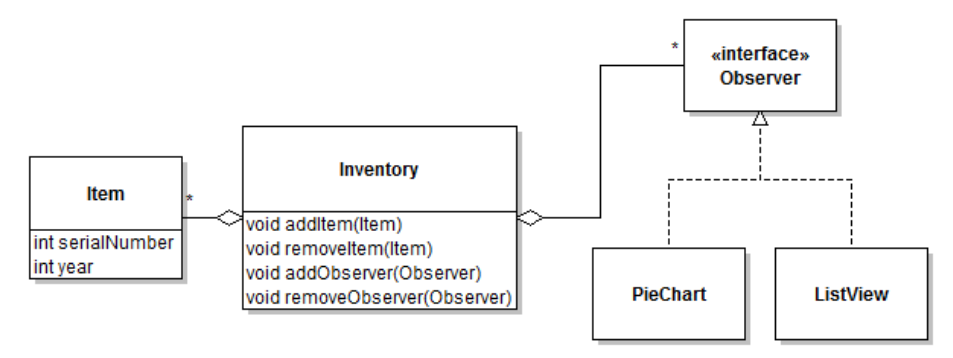

<span id="page-21-0"></span>There are only two possible events in this simple problem – adding and removing items

This leads to two design choices for the callbacks:

- 1. A single callback that indicates that an item was added or removed;
- 2. One callback for items added and one for items removed.

which one should we choose?

<span id="page-22-0"></span>Let's evaluate these two design choices.

- 1. Option 1
	- ▶ It would end up being called something like itemAddedOrRemoved
	- ▶ The concrete observer would have to check a boolean flag to determine whether it is add or remove.
	- $\blacktriangleright$  Therefore, it clearly has a bad smell of not being not quite right.
- 2. Option 2 has none of these issues choose this Option.

The next question is how to tell observers which item has been added or removed.

- $\blacktriangleright$  Using the "pull" strategy, i.e.,
	- ▶ include a reference to the Inventory that changed as part of the callback, and
	- ▶ add a method getLastItemAddedOrRemoved()

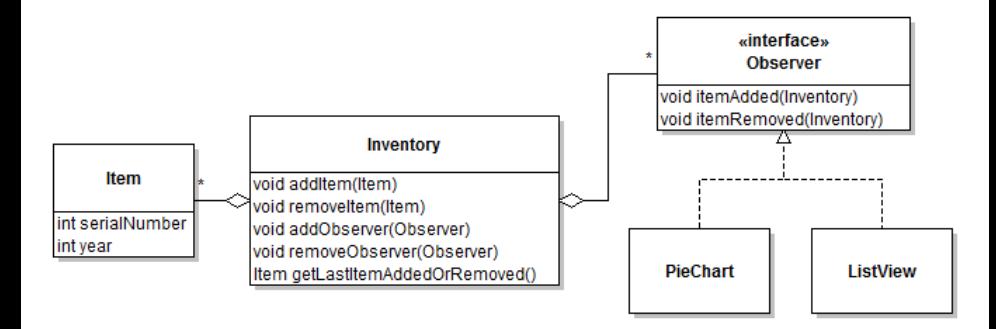

Any critiques?

<span id="page-24-0"></span>Does this look clumsy to you?

- ▶ getLastItemAddedOrRemoved()?
- itemAdded(Inventory)?
- itemRemoved(Inventory)?

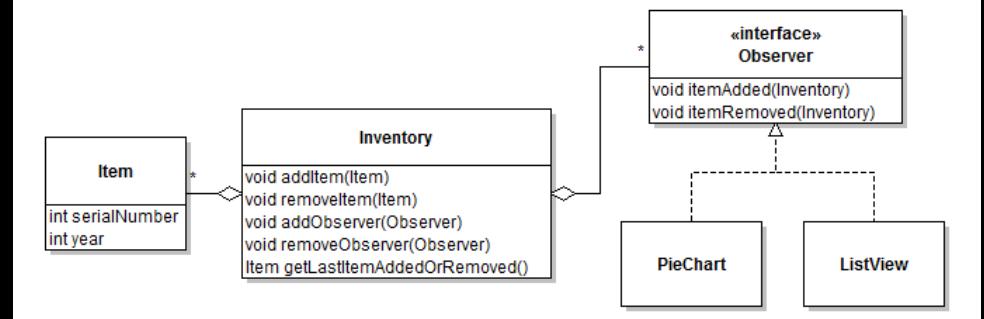

Get rid of getLastItemAddedOrRemoved() by redesigning itemAdded() and itemRemoved()

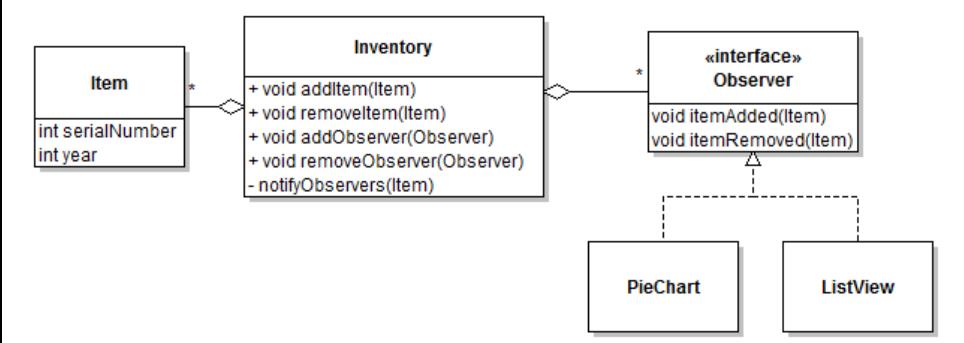

Assuming two observers (one of each type) are registered with the inventory, a sequence that illustrates an item being added is thus:

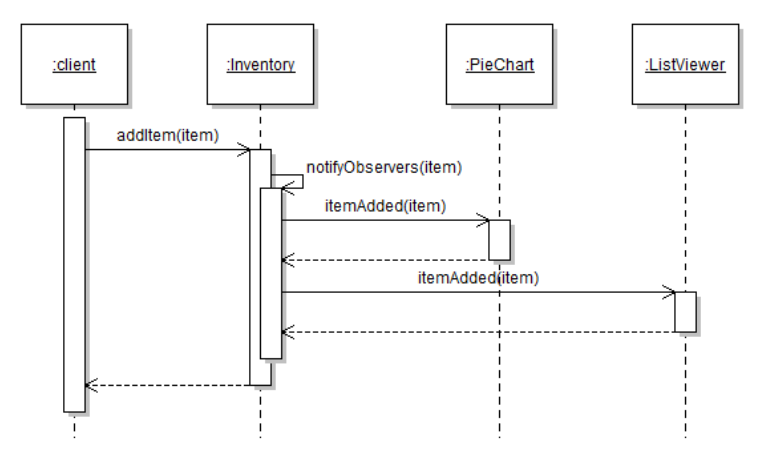

### <span id="page-27-0"></span>**Outline**

#### **1** [Background](#page-2-0)

#### **2** [Observer Pattern](#page-5-0)

- **[Motivation](#page-7-0)**
- **[Observer Pattern](#page-10-0)**

#### **3** [Using Observer Pattern](#page-17-0)

- [1st Iteration](#page-19-0)
- [2nd Iteration](#page-20-0)
- [3rd Iteration](#page-21-0)
- [3rd Iteration](#page-22-0)
- [4th Iteration](#page-24-0)

#### **4** [Adroid](#page-27-0)

#### **5** [References](#page-30-0)

### Implementation on Android

Take a look at:

▶ [https:](https://developer.android.com/topic/libraries/data-binding/observability)

▶ ...

[//developer.android.com/topic/libraries/data-binding/observability](https://developer.android.com/topic/libraries/data-binding/observability)

▶ <https://developer.android.com/codelabs/android-databinding>

### Summary and Questions?

- ▶ The Observer design pattern (using the Inversion of Control design strategy) is frequently used for GUI applications
- ▶ Questions?

Let's do an exercise ...

# <span id="page-30-0"></span>**Outline**

#### **1** [Background](#page-2-0)

#### **2** [Observer Pattern](#page-5-0)

- **[Motivation](#page-7-0)**
- **[Observer Pattern](#page-10-0)**

#### **3** [Using Observer Pattern](#page-17-0)

- [1st Iteration](#page-19-0)
- [2nd Iteration](#page-20-0)
- [3rd Iteration](#page-21-0)
- [3rd Iteration](#page-22-0)
- [4th Iteration](#page-24-0)

#### **4** [Adroid](#page-27-0)

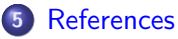

<span id="page-31-0"></span>["Introduction to Software Design with Java"](https://link.springer.com/book/10.1007/978-3-030-24094-3) by Martin P. Robillard

"Engineering Software as a Service" by Armando Fox and David Patterson (2nd Edition)

"Essentials of Software Engineering" by Frank Tsui, Orlando Karam, and Barbara Bernal(4th Edition)